## **Mode d'emploi**

1. **Ouvre le Padlet** : clique sur le lien sur le blog de l'école ou tape "https://padlet.com/abbans25/3csy5nnf8ndr" dans la barre d'adresse.

Le Padlet est comme un mur d'affichage : les documents y sont placés pour être consultés par les élèves quand ils en ont besoin.

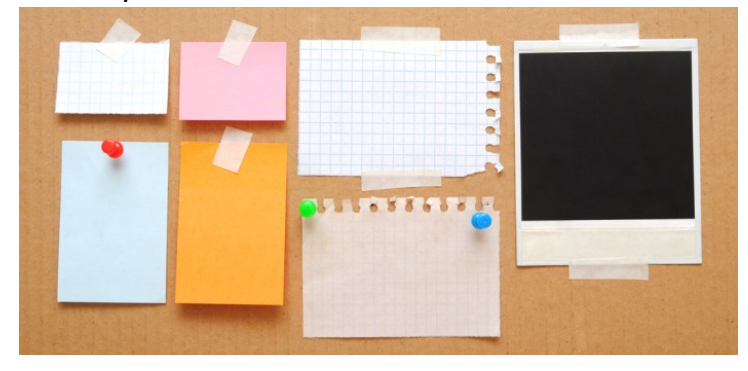

Garde bien l'adresse du Padlet (tu peux l'ajouter à tes favoris), elle te servira pendant toute la durée du confinement.

2. Notre Padlet est organisé en colonnes :

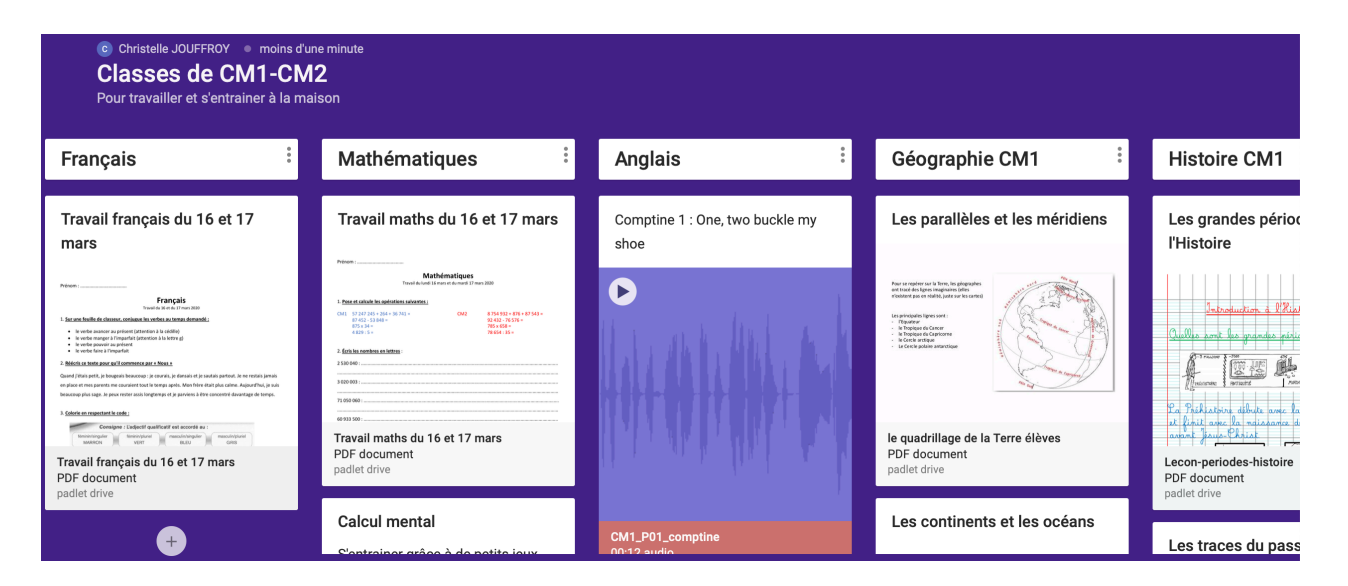

- 3. Dans chaque colonne, tu trouveras les documents ou les vidéos dont tu as besoin pour travailler.
- 4. Sur le blog, clique sur la fiche de travail du jour et fais les exercices demandés en te servant des documents du Padlet.
- 5. Au moindre souci, écris un mail à Mme Jouffroy à l'adresse suivante : christelle.jouffroy@ac-besancon.fr (n'oublie pas de signer ton message)